## **Download Photoshop 2021 (Version 22.4.2) Product Key With Licence Key {{ lifetimE patch }} 2023**

Installing Adobe Photoshop and then cracking it is easy and simple. The first step is to download and install the Adobe Photoshop software on your computer. Then, you need to locate the installation.exe file and run it. Once the installation is complete, you need to locate the patch file and copy it to your computer. The patch file is usually available online, and it is used to unlock the full version of the software. Once the patch file is copied, you need to run it and then follow the instructions on the screen. Once the patching process is complete, you will have a fully functional version of the software on your computer. To make sure that the software is running properly, you should check the version number to ensure that the crack was successful. And that's it - you have now successfully installed and cracked Adobe Photoshop!

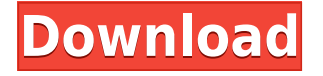

The most noteworthy feature in Photoshop CS5 is the "Content Aware Scaling" that's been present in the best alternative photo editing programs for a while now. It is a great tool for people with very critical eyes (laughs). It has been introduced in this version more or less permanently. This requires a new and different mindset to me, but if you're the kind of person who occasionally needs or wants more fine-tuned control over how images are edited, you may like this feature. Another change is the organization of folders and the order the folders are opened. The first tab, "1. Files," opens the Archive folder automatically if it is not opened. This is the default order we always want to make sure our files get opened. Also, the Library is now the default folder for images. Here are 12 of the best features in Photoshop CC 2018 that makes it a must have tool for any photo editors:

- 1. Batch Processing You can save many types of adjustments (Pixelate, Despeckle, Brightness, Contrast, Posterize, Image cleanup, Emboss, Sharpen, Oil and Water, Auto Level, etc.). Organize your Adjustment Layers without having to create each one manually.
- 2. Layers Panel Layers help you organize your images and create different effects very easily.
- 3. The History Panel This panel allows you to take the selected edit back to earlier stages. Bring your changes back to the precise moment where you made them.
- 4. Smart Objects Smart Objects allow you to combine any image and text to make print ready or for advanced work such as producing physical products.
- 5. Camera Raw If you are an amateur then you can simply ignore this tool. If you are an expert designer then there might be a chance that you will find a guest star with this new feature that will make you a pro photographer.
- 6. Adjustment Panel This panel will help you make very easy and faster adjustments on your photo. You will be able to create a collection of presets in a few clicks.
- 7. Content Aware Move This tool will allow you to place just one object on a photograph. They also have a magnificent random option too.
- 8. New Camera Batch This option makes it easy for you to process your photos in a real-time like menu view. You can adjust several images without opening each and every photo in an editor.
- 9. Refine Edge In another amazing refinement, you can select and fine-tune your photo's corners and edges. This tool will include the newly-available rectangular selection and mask.
- 10. Content Aware Fill With this brilliant enhancement, you can fill images with content. This new content aware tool fills the blank areas with elements or objects even it requires one or more crops.
- 11. New Merge Merge dialog has been redesigned so that, with one click, you can merge your multiple images into one scene.
- 12. Painting Brush Now you can paint any color or pattern on your layers which you can later use for sharing across social media or for creating unique designs.

## **Photoshop 2021 (Version 22.4.2) Incl Product Key Windows 10-11 x32/64 2022**

To make a book, brochure or anything using text, you will need InDesign. A brochure takes a lot of time to produce, and the first thing to consider is what software will help you make professional typefaces, make headlines, and add images. Most brochure services work with companies selling their services online. As a brochure is usually printed in bulk, you need to make sure the software will allow you to set different page order (top left to bottom right), easy pages numbers and page

distribution. InDesign is one of the professional brochure software on the market. Lightroom is a popular package for photographers as well as editing software in the market. It offers easy and quick selection and manipulation to the photos. Elements isn't an editing software, it is a set of photography and graphics software apps like Photoshop.

What is the best Adobe Photoshop for beginners? The Fill tool, formerly the Paint Bucket tool, fills any solid area with the color of your choice. It's great for solid backgrounds or coloring large areas. It can also be used to apply patterns to your images. The Gradient tool within the Fill tool lets you create a nice, faded background effect of the color of your choice. An easy way to crop a photo precisely than ever is to duplicate the photo layer. This creates another much like the original layer. Now you can crop both layers together, another great use for this tool! Not all files have the same needs. Ask yourself what needs this file or asset will serve and what form factor it will be, and choose that accordingly. Head to the File menu, select New in the top left, and choose the format you want. You can choose to create a new file, new layer, or new layer group. e3d0a04c9c

## **Photoshop 2021 (Version 22.4.2) Download License Key Free License Key 2022**

Adobe Photoshop is a raster-based image editing software. Photoshop doesn't support a vectorbased format. Photoshop is best known for its photo editing features. The program has a sizeable number of features that make image editing fast and fun. You can use the features to edit and correct photos, draw and paint, or create web graphics. Photoshop features include the ability to adjust the appearance of images, make selections, crop, change colors, adjust layers, and combine images. The Power of Layer Masks Photoshop is the world's most popular image editing software. When using Photoshop, your edits are not immediately applied to the image. You cover the area you want to affect with a mask. Then you paint the image with a new image mask. When you choose to you see the mask. In some cases, you can use layer masks to blend each image into the next. You can create a layer if the mask is not visible and mask the top layer of only certain proportions. The Lock tool in Photoshop is capable of making it easier to work with selections, select parts of a picture, and more. This tool provides an extra safeguard for important areas when doing more complex operations. Fixing Images In Photoshop, you can find and edit a picture in Photoshop. You can remove objects, replace things, and free up space in your photo. Photoshop also lets you resize, rotate, flip, and distort an image. You can create photo books, highlight photos, and more. If you have ever used an Adobe product, then you will know how powerful and user-friendly Adobe Photoshop is. The program supports projects that you can use to create online portfolios or websites. You can personalize web pages by adding interactive objects or photos to the page. There are various filters and tools that you can use to quickly resize and modify photographs. There are many features that you can use to help edit your images. If you have not used Photoshop before, then go to this article to see more about the Photoshop features and learn how to get started.

how to download adobe photoshop 7.0 for free full version in pc how to download photoshop for free in ubuntu how to download and use photoshop for free how to download adobe photoshop for free from utorrent how to download photoshop for free using utorrent how to download and install photoshop for free how to download photoshop for free mac how to download photoshop for free malayalam how to download microsoft photoshop for free wie kann ich photoshop gratis downloaden

If you need a fast and reliable scanner that turns your paper into high-quality images, check out our Best Digital Cameras . For true professionals: the 17500 prints from Fujifilm to genuine, run-of-themill Epson printers are simply second to none when it comes to quality and durability. You can find your true calling on Best Digital Printers . Learn more about the best paper in town. The currently available editions range from free to \$199 per year. However, the more storage the edition provides, the bigger its price tag. The plan continues to offer a host of Adobe Stock libraries, even after the company announced it would no longer sell library images or videos in the future. The featured images in this review include a variety of the professional-grade desktop storages available. You can check which ones they are. Just like other programs in the Adobe Cloud suite, Adobe Photoshop also has a feature that can automatically clean up your pictures, even consider whether or not you need to use a filter. The Auto Adjustment feature works in the background and accounts for the "skills" of the photographer. In the time ahead, Adobe will continue to focus relentlessly towards disrupting the current status quo. This includes the development of:

- **New tools, features and capabilities**: Adobe will continue to deliver new tools for image editors and designers and enhance existing features such as Write, Link, Scratch.
- **Centric**: Adobe will continue to deliver AI, machine learning and deep learning products aimed at democratizing the creation of images online and offline, in significant ways to democratize the creation of images and art.
- **More cross-monetization solutions**: Adobe will continue to align its products more effectively worldwide, through the development of co-monetization and subscription models, and will continue to build on its portfolio, which were initially focused on the global desktop market.

This latest edition brings with it the new organic filters, which apply various adjustments to the artwork to achieve harmony and balance. It features a revitalised image search which can help you find and publish new images across numerous social channels. Adobe can also help you get your images to a wider audience, with the tools for creating mobile apps and web experiences in multiple formats. Developed by Google, Getsketcher offers a handy way to create text-based artwork, using a set of structured shapes. This instant mockup tool allows you to create various shapes and text format work from a blank canvas. The tool is available on the web, as well as for iPhone, Android and Windows devices. It's now possible to change the direction of a person's gaze with the new Gaze feature – a powerful tool developed by Adobe. With Gaze, you can change the direction of a person's gaze in seconds. This effect tells you what the person is looking at and how they're related to the natural world, helping you get to a point. This makes creating custom character animations easier and more effective, as you can quickly test out your angles and motions in the edit. SketchUp is a powerful tool for visualisation, design and 3D modelling. You can easily import geometry, create models and add colour with existing photo textures, or create textures based on a 3D model. SketchUp is particularly useful for architectural mockups, concept and level design, and model studies.

```
https://zeno.fm/radio/a-arte-e-a-ciencia-de-memorizar-tudo
https://zeno.fm/radio/7-tajni-uspjeha-pdf-download
https://zeno.fm/radio/idm-ultraedit-portable-v21-20-0-1009-incl-keymakercore-full-version
https://zeno.fm/radio/uma-kapila-indian-economy-pdf-free-download
https://zeno.fm/radio/crack-spyrix-personal-monitor-keylogger-11-1-3-latest
https://zeno.fm/radio/mumbai-police-dubbed-in-hindi-movies-free-download
https://zeno.fm/radio/synology-surveillance-station-6-license-keygen-torrent
https://zeno.fm/radio/telecharger-code-de-la-route-rousseau-gratuit-torrent
https://zeno.fm/radio/plsql-developer-64-bit-with-crack-torrent
https://zeno.fm/radio/ben-10-alien-force-vilgax-attacks-game-pc-download-15
https://zeno.fm/radio/nemo-analyzer-7-crack-full
https://zeno.fm/radio/mitsubishi-plc-password-cracker
https://zeno.fm/radio/bhumiti-software-free-download-21-vertion
https://zeno.fm/radio/gps-photo-tagger-product-key-cra
```
You can use the effect menu to duplicate or merge layers. Duplicate creates a new layer with the image on it. Duplicate can be used before you move or rotate an image so that you get back the original image with the changes. The merge tool allows you to take the current layer and merge it with another file formats (e.g. TIFF, JPEG, GIF, PNG, etc. It took a while for the Adobe to showcase the awesome power of Photoshop. Their first version was Adobe Photoshop 2. However, it became

very popular when they introduced the brush tool. This tool has improved with every iteration, and now Photoshop can do even more:

- The black-and-white layer has added a layer function. You can use this to generate nice layer masks.
- You can change the foreground and background color on a stroke. A stroke is a line segment.
- You can add new pages and other functionality. Some of the new feature guide on designing are page, perspective drawing. The new page guides are connected to the perfect bound mode. You can zoom in the canvas and see the guides line on the canvas.
- You can easily trim a selection, use the clone stamp and a few more other fixes.

Brushes are one of the most vital tools in Photoshop. It gives a fluid and precise control of the paint tool. You can change the color, size and stroke width. You can draw on the canvas or directly on your image. You can even do a gradient. These brushes are as good as the tool and have been used in many industries.

If you are wondering how to get a hand-painted look, Photoshop has some brushes and effects that can help. It also features some of the newest facial expression plugins. Check out some examples – a motivational quote, and just a tempting smile. There has been a lot of buzz about the expansion of high dynamic range (HDR) photography with the release of a special-effects plugin called Photoshop Camera RAW 12/Photoshop Camera RAW 12 Pro. HIs goal is to teach photographers how to take better pictures in all situations, whether in the studio or on-location. There are also some new typography and color plugins. Neatly placed inside of the typography plugins folder, you can find the more than 50 fonts that Adobe offers, as well as the new font effects feature. The new typography plugins feature includes fonts from Adobe, Minion Pro, Trajan Pro, or even a custom font. They do the same thing: they render a font, save it, apply it to a selection, and let you make tweaks to the effect. Now, it's easier than ever to see how your text will look in print. There are definitely more new features in Photoshop CC. We chose to be selective in our list of the new Photoshop CC features to keep the post lean and mean. You can find the full list here . You might also want to check out our new Photoshop CC features for 2019 feature post. Adobe Photoshop features many advanced tools such as adjustments and effects that allow people to make alterations to images such as altering the brightness, contrast, contrast, grain, hue, saturation, exposure, and many other adjustments. With these tools, users can also apply various filters to make images appear the way they want them to look.